## Why BU-3025 Motion Detection can't affect on CoreNVR 9/16?

Please key-in any alphabet or number in the "Title" of "Window 2 & Window 3", then press the "Apply" button.

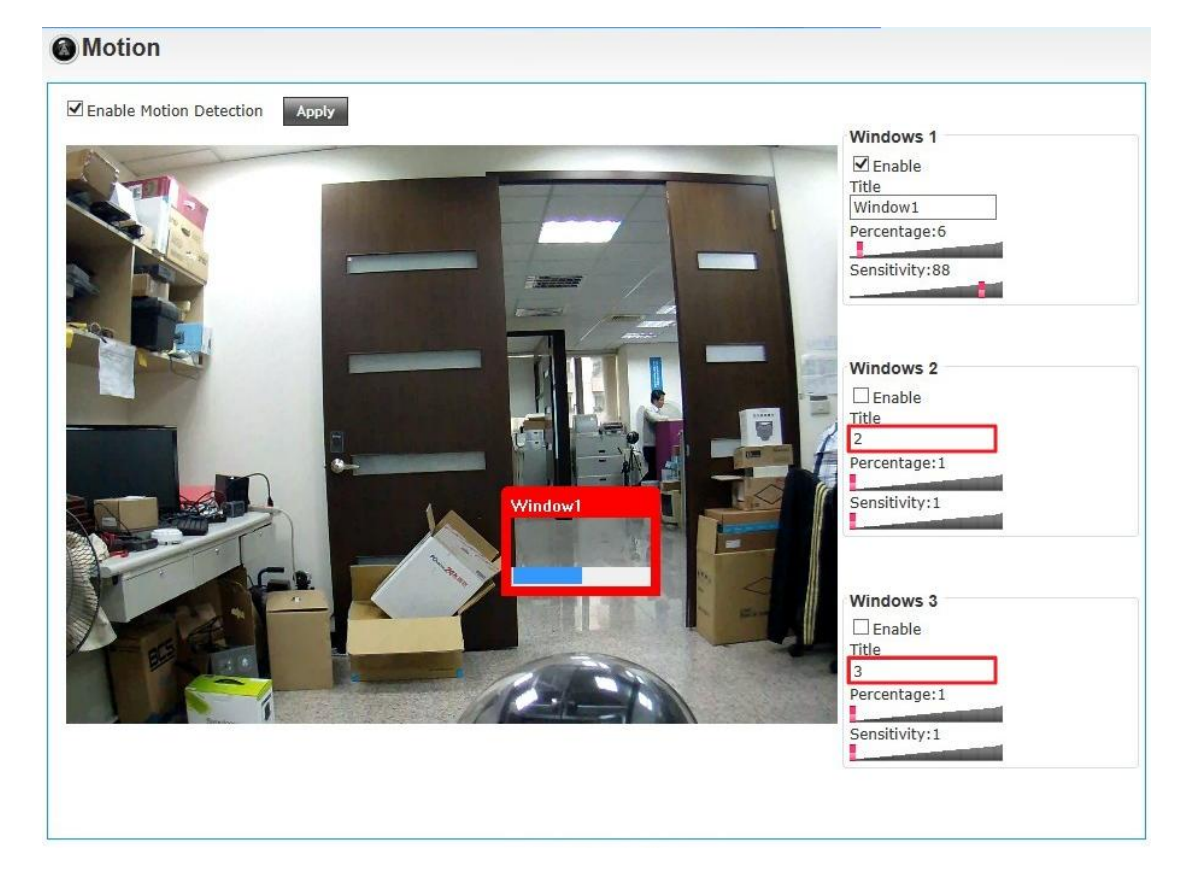